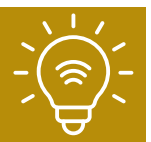

EN-The app is working in 60+ languages, the instruction below is in English, but the pictures shows all steps and possibilities.

NL-De app werkt in meer dan 60 talen, de onderstaande instructie is in het Engels, maar de foto's tonen alle stappen en mogelijkheden.

FR-L'application fonctionne dans plus de 60 langues, les instructions ci-dessous sont en anglais, mais les images montrent toutes les étapes et possibilités.

DE-Die App funktioniert in über 60 Sprachen, die Anleitung unten ist auf Englisch, aber die Bilder zeigen alle Schritte und Möglichkeiten.

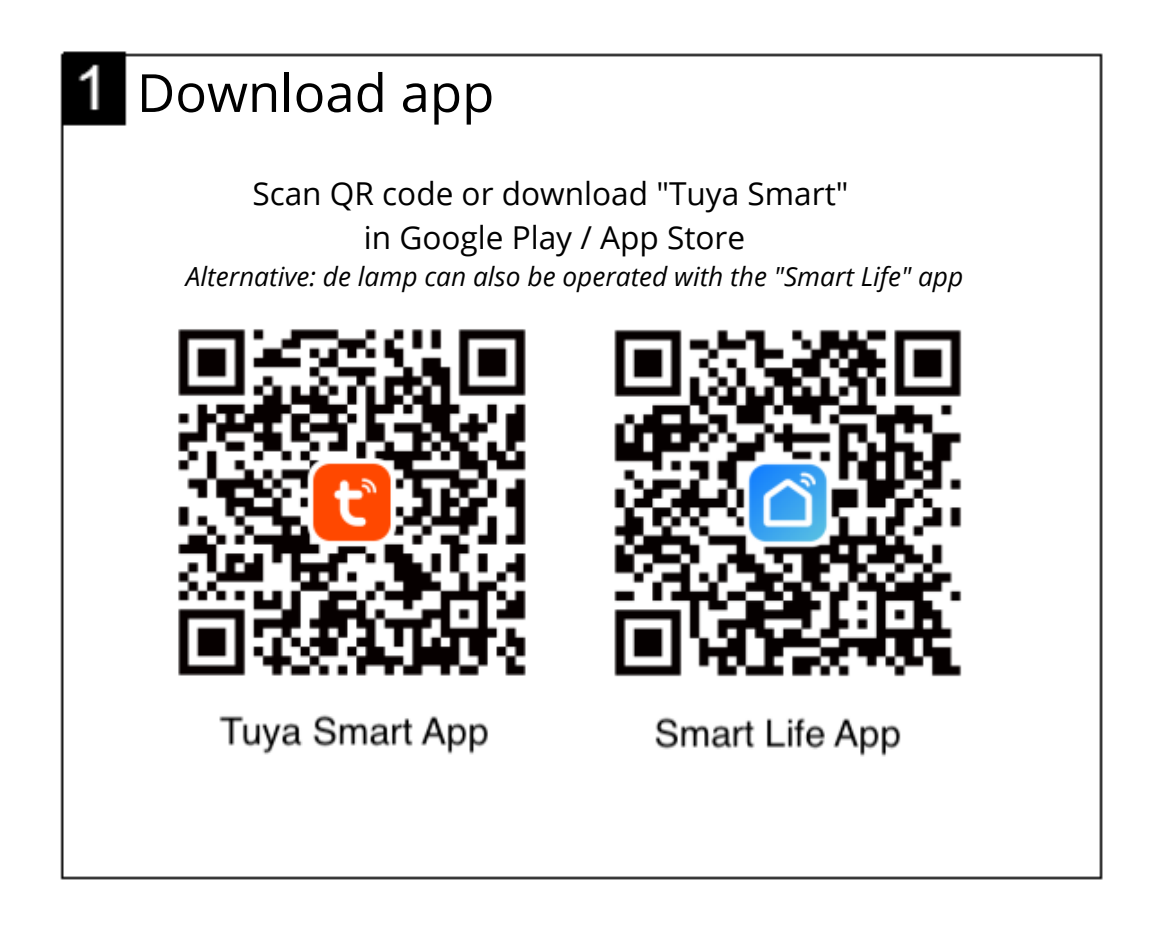

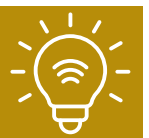

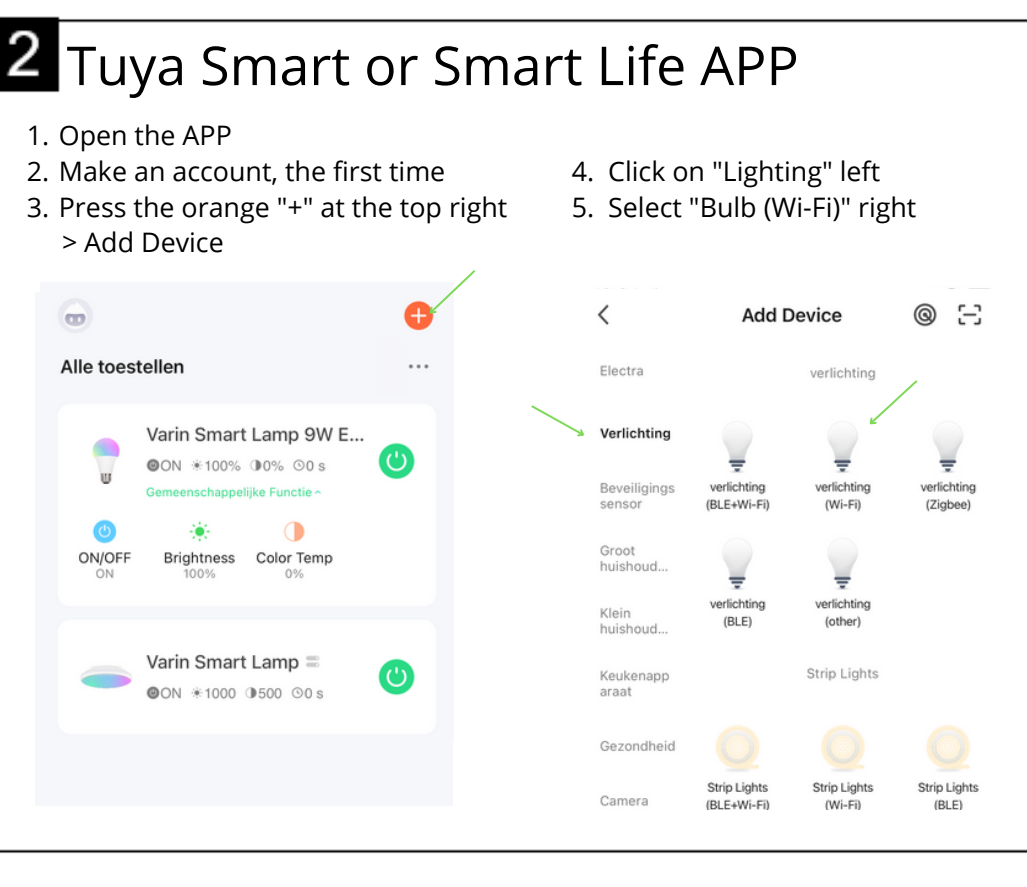

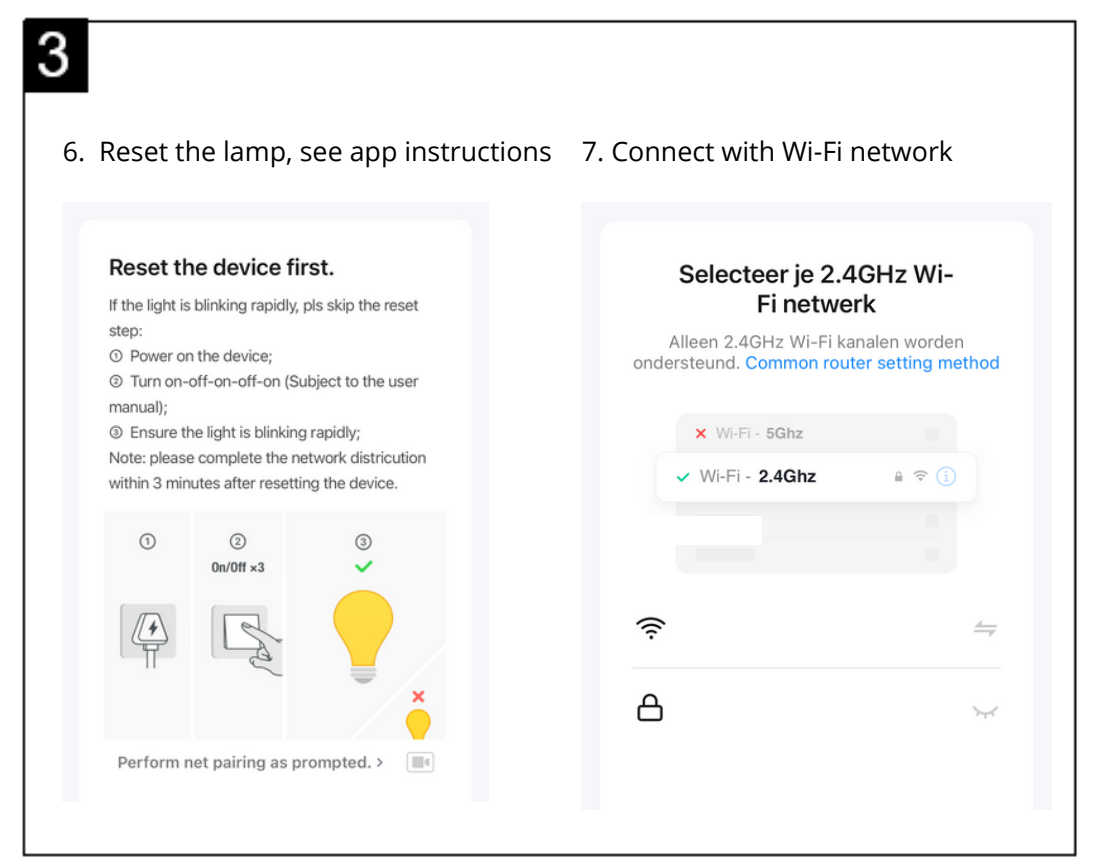

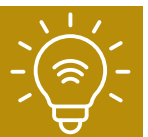

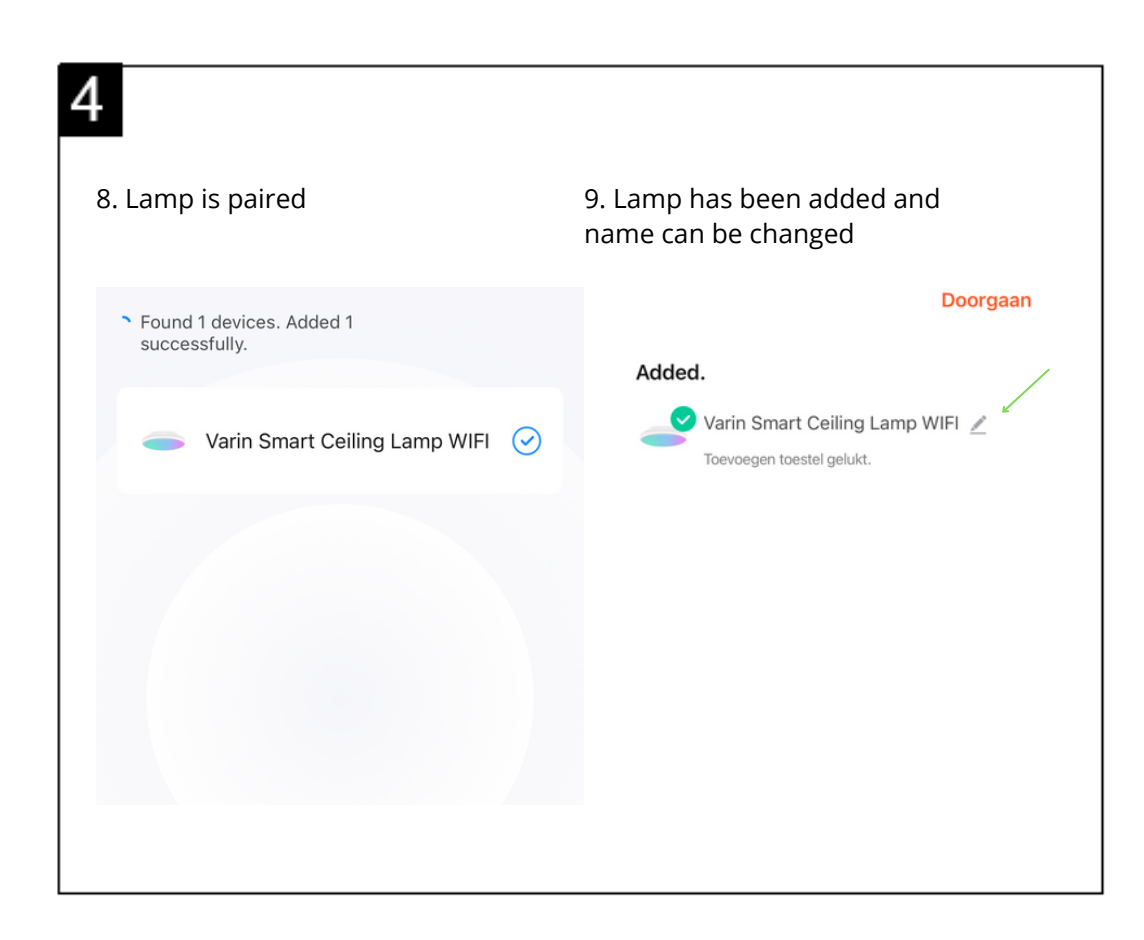

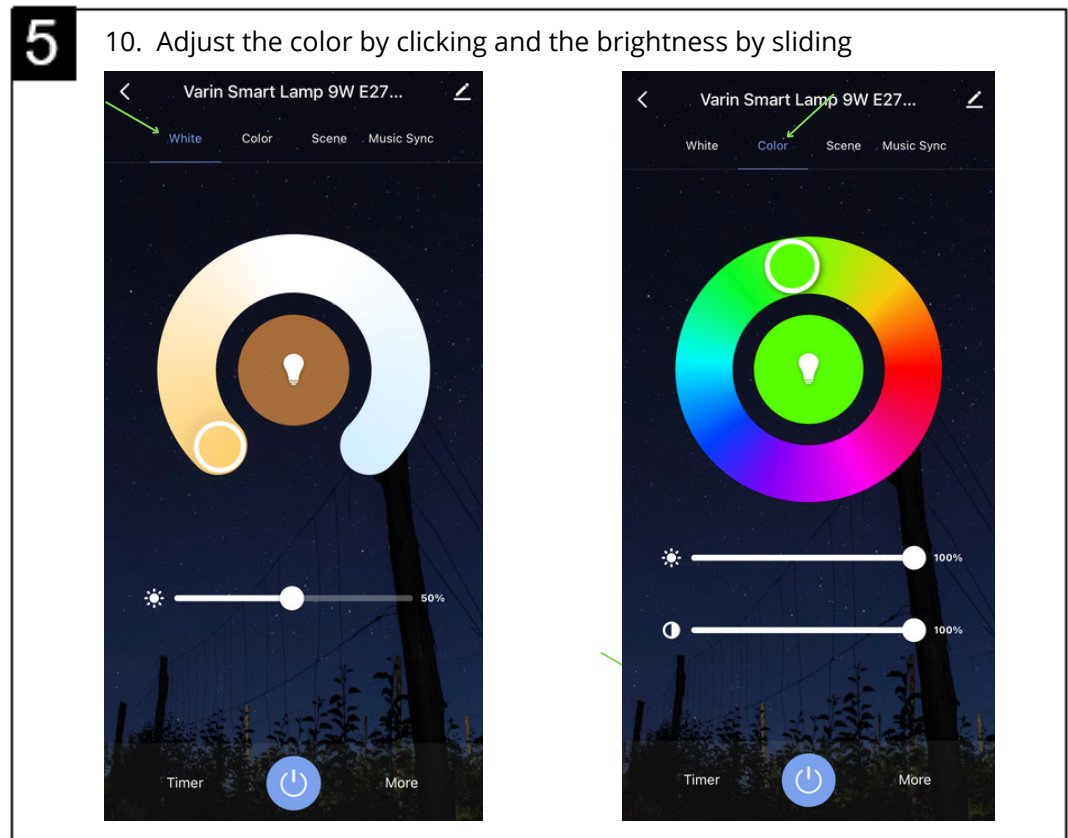

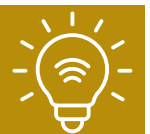

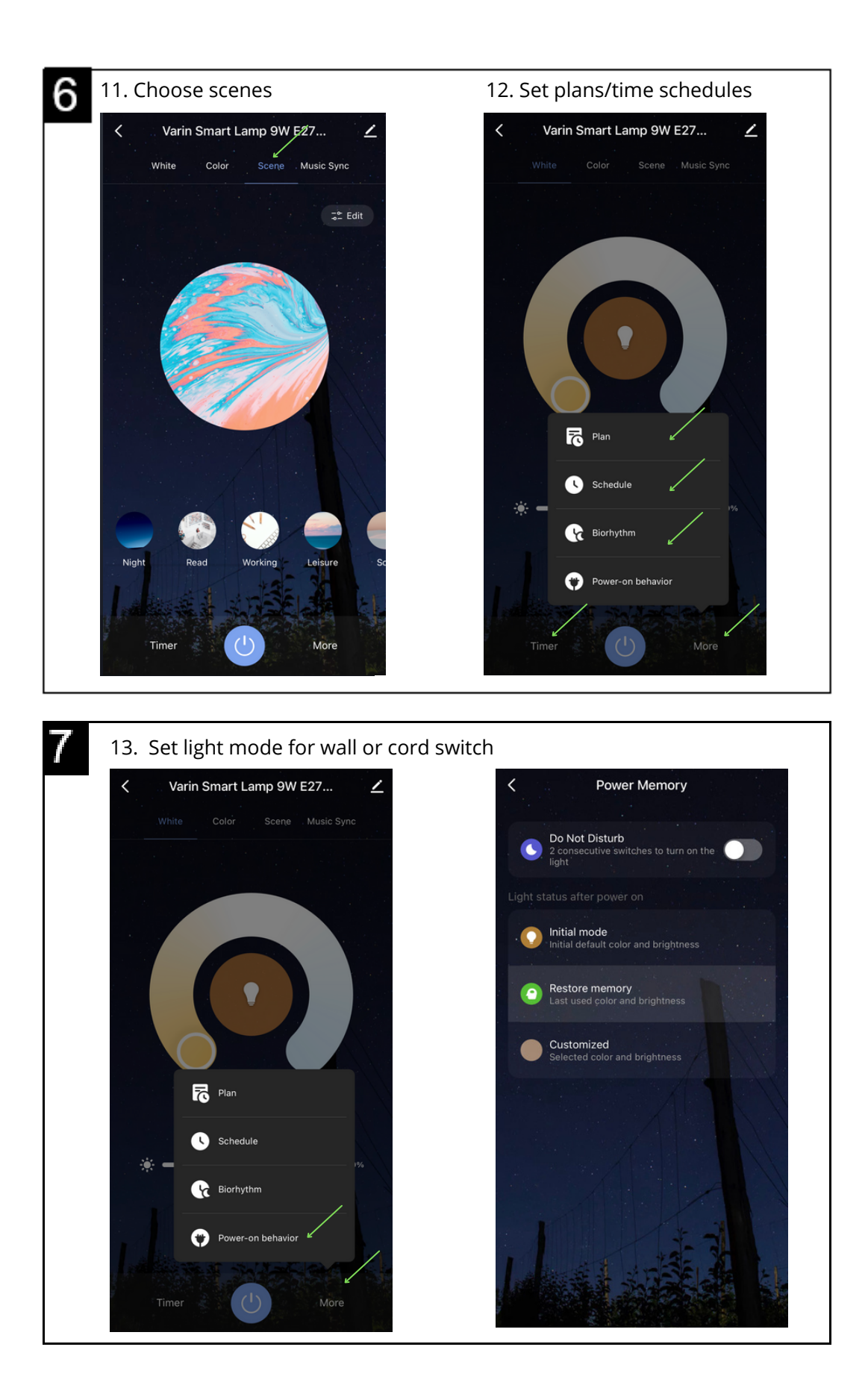

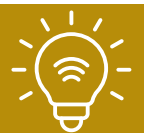

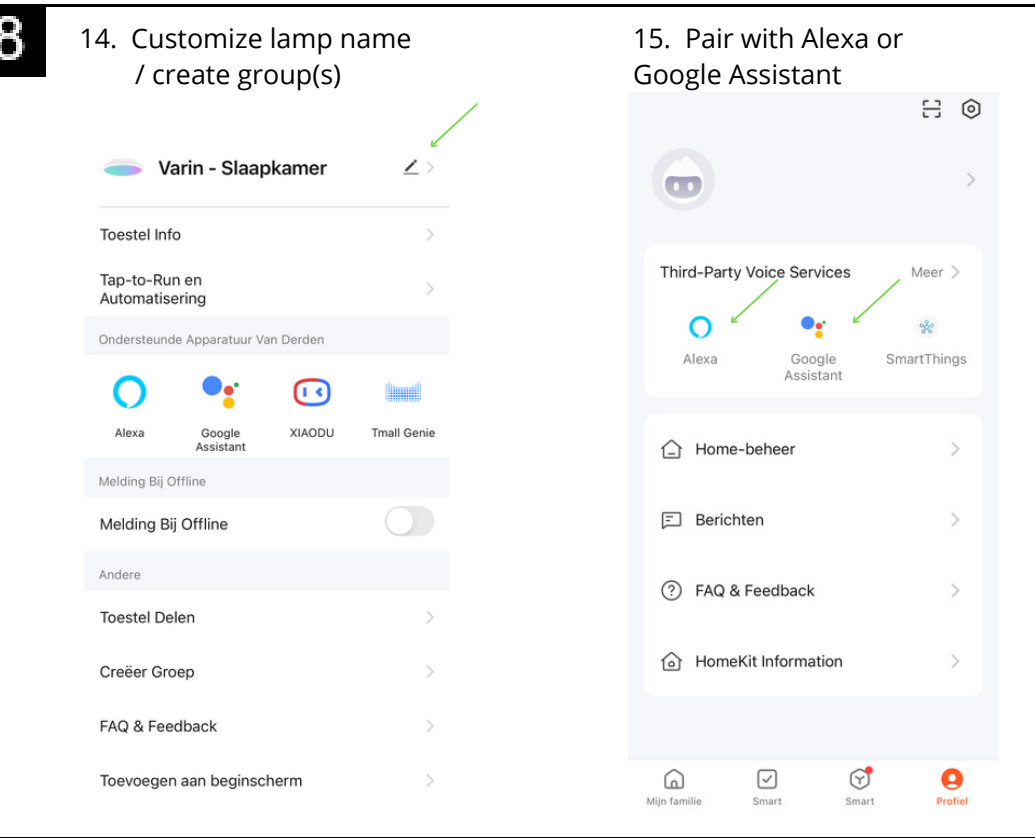

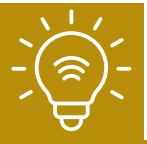

F

# **EN-APP INSTRUCTIONS | NL-APP INSTRUCTIES FR-INSTRUCTIONS APP | DE-APP ANWEISUNGEN**

EN-Space for notitions related to app use and configuration smart lamps and products.

NL-Ruimte voor notities met betrekking tot app-gebruik en configuratie smart lampen en andere smart producten.

FR-Espace pour les notions liées à l'utilisation et à la configuration des lampes et produits intelligents de l'application.

DE-Platz für Anmerkungen zur App-Nutzung und Konfiguration intelligenter Lampen und Produkte.